http://farbe.li.tu-berlin.de/AF19/AF19L3NP.PDF /.PS; sortie de production, páge 3/3 -6 -8 N: aucune linéarisation 3D (OL) dans fichier (F) ou PS-startup (S)

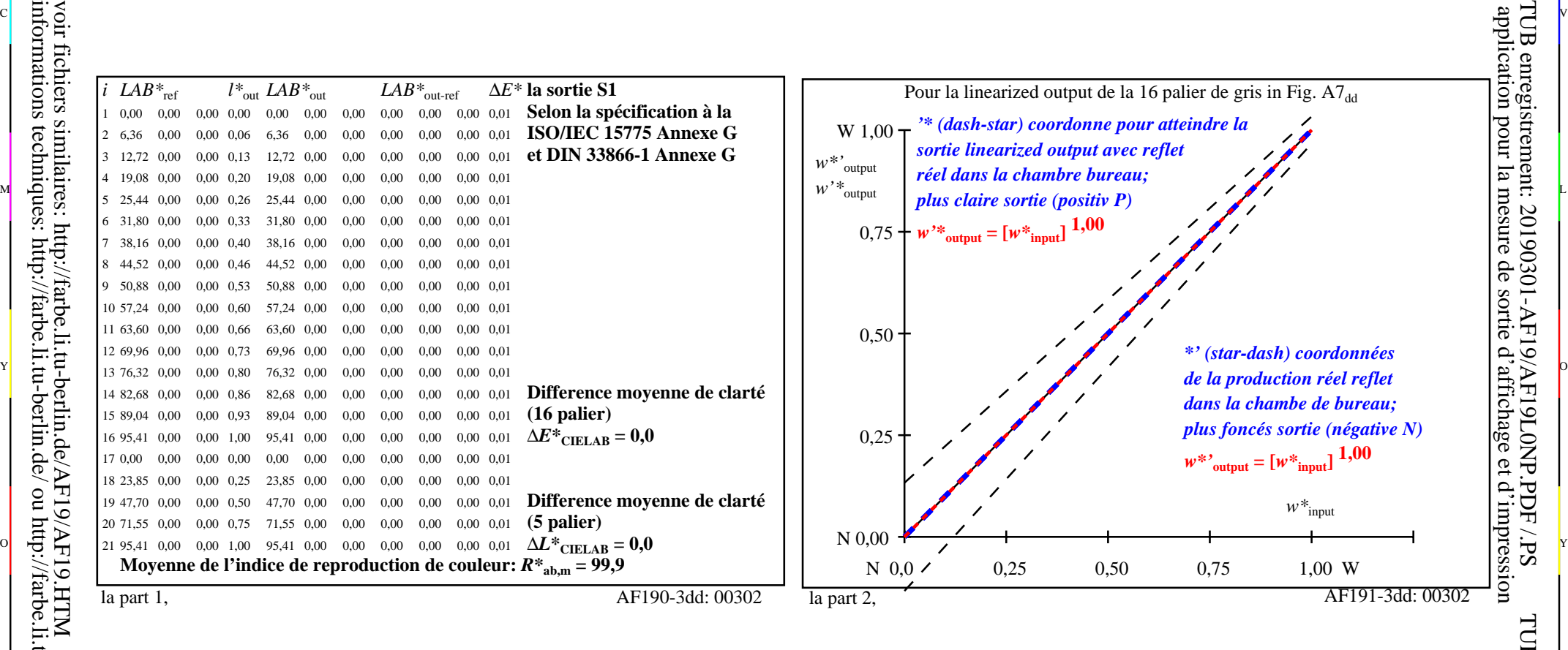

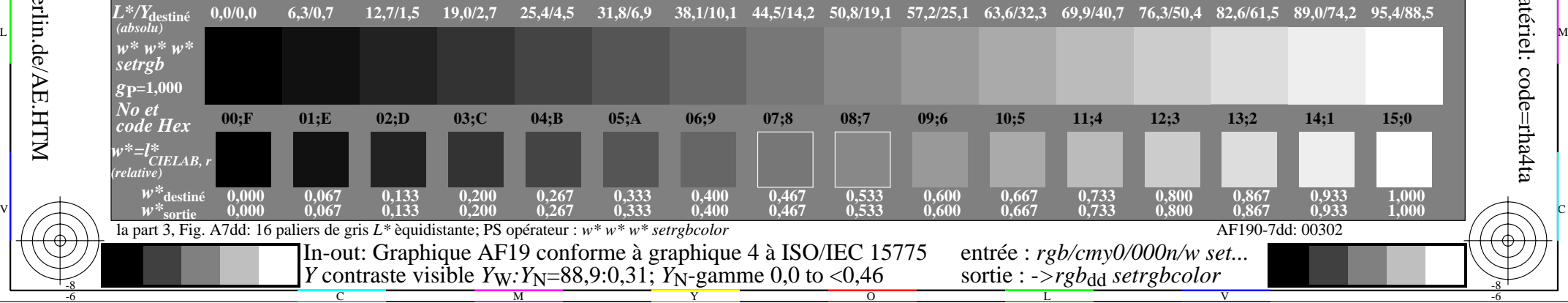

 $\overline{O}$ 

L

V

-6

TUB matériel: code=rha4ta

-6

TUB enregistrement: 20190301-AF19/AF19L0NP.PDF /.PS

C

Y

C V voir fichiers similaires: http://farbe.li.tu-berlin.de/AF19/AF19.HTM informations techniques: http://farbe.li.tu-berlin.de/ ou http://farbe.li.tu-berlin.de/AE.HTM

-8

C

M